# $1111111$ **CISCO**

## BGP Best Current Practices

**ISP/IXP Workshops**

# $11111111$ **CISCO**

## What is BGP for??

**What is an IGP not for?**

# **BGP versus OSPF/ISIS**

**- Internal Routing Protocols (IGPs)** 

examples are ISIS and OSPF

used for carrying **infrastructure** addresses

**NOT** used for carrying Internet prefixes or customer prefixes

design goal is to **minimise** number of prefixes in IGP to aid scalability and rapid convergence

## **BGP versus OSPF/ISIS**

■ BGP used internally (iBGP) and externally (eBGP)

## **E** iBGP used to carry

some/all Internet prefixes across backbone customer prefixes

### ■ eBGP used to

exchange prefixes with other ASes implement routing policy

# **BGP versus OSPF/ISIS**

## DO NOT:

distribute BGP prefixes into an IGP distribute IGP routes into BGP

use an IGP to carry customer prefixes

## **YOUR NETWORK WILL NOT SCALE**

# allalla

# Aggregation

# **Aggregation**

- **Aggregation means announcing the address block** received from the RIR to the other ASes connected to your network
- **Subprefixes of this aggregate may be:** Used internally in the ISP network Announced to other ASes to aid with multihoming
- Unfortunately too many people are still thinking about class Cs, resulting in a proliferation of /24s in the Internet routing table

## **Configuring Aggregation – Cisco IOS**

- $\blacksquare$  ISP has 101.10.0.0/19 address block
- To put into BGP as an aggregate:

**router bgp 100**

 **network 101.10.0.0 mask 255.255.224.0**

**ip route 101.10.0.0 255.255.224.0 null0**

**The static route is a "pull up" route** 

more specific prefixes within this address block ensure connectivity to ISP's customers

"longest match lookup

# **Aggregation**

- Address block should be announced to the Internet as an aggregate
- **Subprefixes of address block should NOT be** announced to Internet unless special circumstances (more later)

# Aggregate should be generated internally

Not on the network borders!

## **Announcing Aggregate – Cisco IOS**

```
 Configuration Example
    router bgp 100
     network 101.10.0.0 mask 255.255.224.0
     neighbor 102.102.10.1 remote-as 101
     neighbor 102.102.10.1 prefix-list out-filter out
    !
    ip route 101.10.0.0 255.255.224.0 null0
    !
    ip prefix-list out-filter permit 101.10.0.0/19
    ip prefix-list out-filter deny 0.0.0.0/0 le 32
```
## **Announcing an Aggregate**

- **ISPs who don't and won't aggregate are held in poor** regard by community
- **Registries publish their minimum allocation size** Anything from a /20 to a /22 depending on RIR Different sizes for different address blocks
- No real reason to see anything longer than a /22 prefix in the Internet

BUT there are currently >146000 /24s!

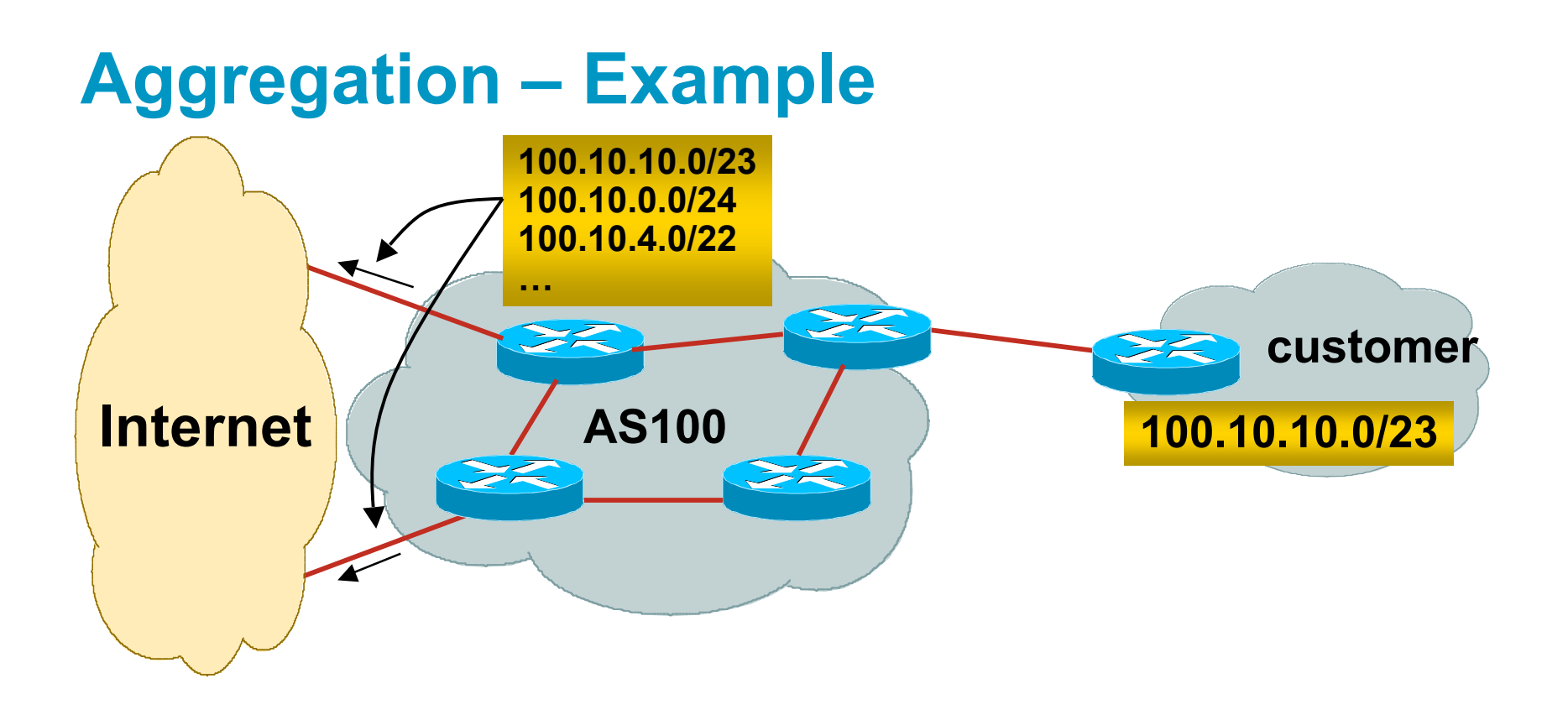

- Customer has /23 network assigned from AS100's /19 address block
- AS100 announces customers' individual networks to the Internet

## **Aggregation – Bad Example**

■ Customer link goes down

Their /23 network becomes unreachable

/23 is withdrawn from AS100's iBGP

**Their ISP doesn't aggregate its** /19 network block

> /23 network withdrawal announced to peers

starts rippling through the Internet

added load on all Internet backbone routers as network is removed from routing table

#### Customer link returns

Their /23 network is now visible to their ISP

Their /23 network is readvertised to peers

Starts rippling through Internet

Load on Internet backbone routers as network is reinserted into routing table

Some ISP's suppress the flaps

Internet may take 10-20 min or longer to be visible

Where is the Quality of Service???

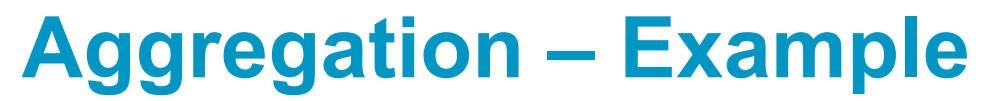

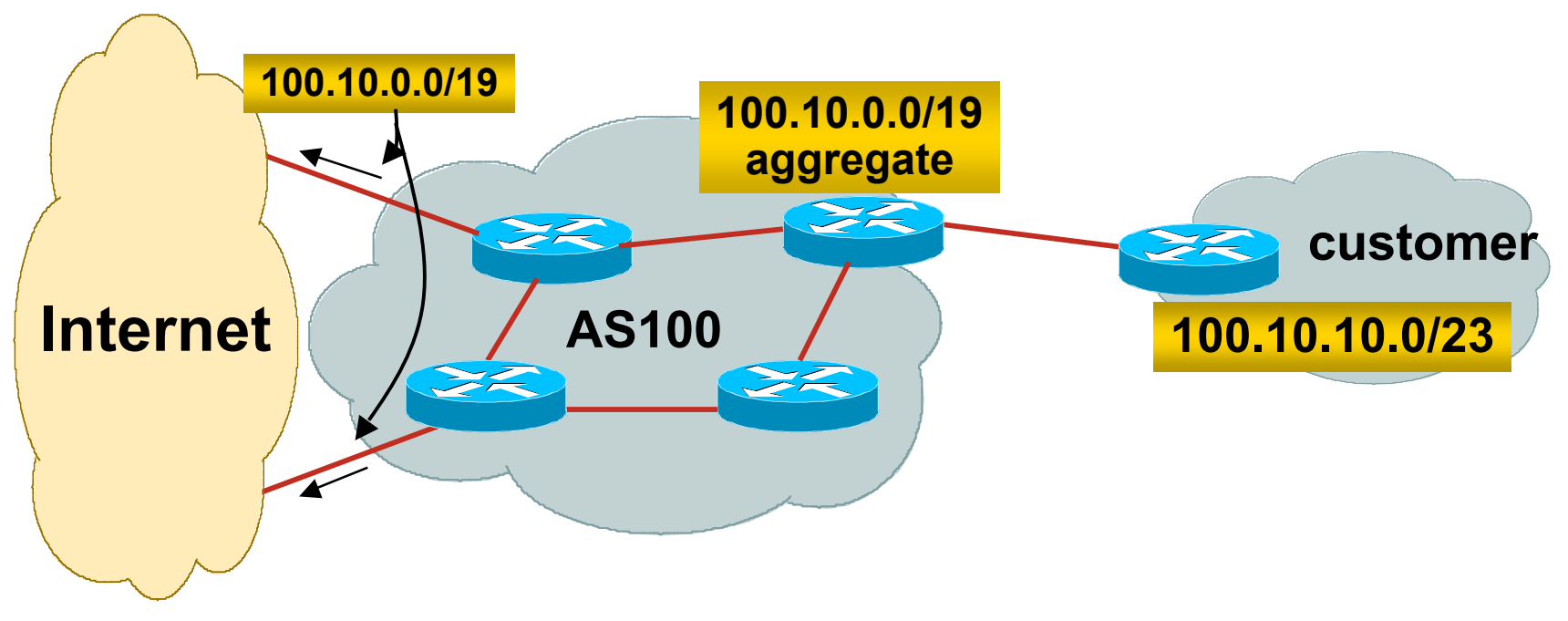

- Customer has /23 network assigned from AS100's /19 address block
- AS100 announced /19 aggregate to the Internet

## **Aggregation – Good Example**

**Customer link goes down** 

their /23 network becomes unreachable

/23 is withdrawn from AS100's iBGP

• /19 aggregate is still being announced

> no BGP hold down problems no BGP propagation delays no damping by other ISPs

Customer link returns

 Their /23 network is visible again

> The /23 is re-injected into AS100's iBGP

- **The whole Internet becomes** visible immediately
- Customer has Quality of Service perception

## **Aggregation – Summary**

 Good example is what everyone should do! Adds to Internet stability Reduces size of routing table Reduces routing churn Improves Internet QoS for **everyone Bad example is what too many still do!** Why? Lack of knowledge?

Laziness?

- **Many ISPs do not understand the importance of separating iBGP** and eBGP
	- iBGP is where all customer prefixes are carried
	- eBGP is used for announcing aggregate to Internet and for Traffic **Engineering**
- **Do NOT** do traffic engineering with customer originated iBGP prefixes
	- Leads to instability similar to that mentioned in the earlier bad example
	- Even though aggregate is announced, a flapping subprefix will lead to instability for the customer concerned

#### **Generate traffic engineering prefixes on the Border Router**

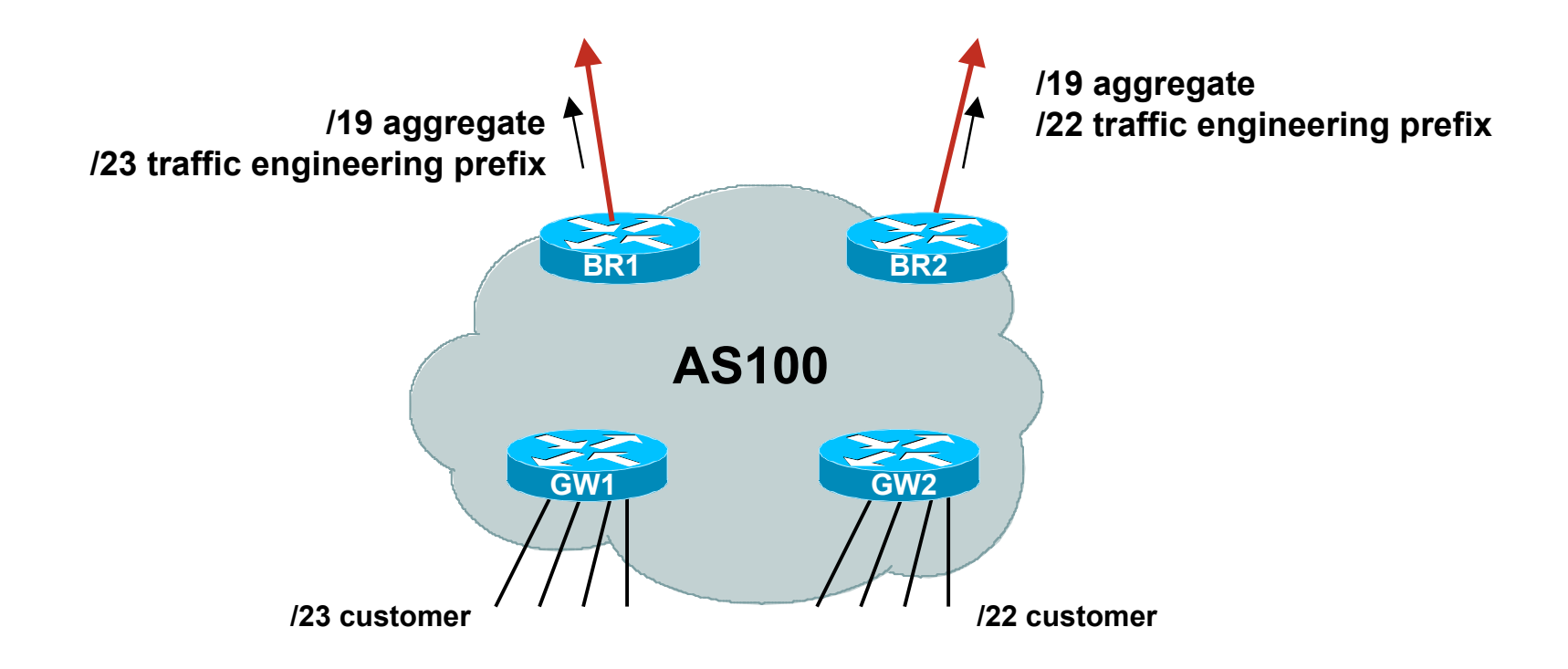

- /19 aggregate announced, plus /23 and /22 traffic engineering prefixes
- **Even though /23 and /22 may be used by customers and visible through** iBGP, they should also still be originated on the two Border Routers

**Priority must be greater than 200 (iBGP priority)**

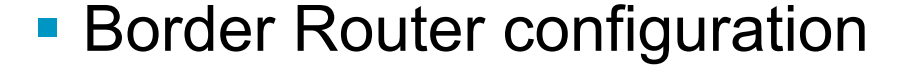

**router bgp 100**

**network 100.10.0.0 mask 255.255.224.0**

**network 100.10.10.0 mask 255.255.254.0**

- **ip route 100.10.0.0 255.255.224.0 null0 254**
- **ip route 100.10.10.0 255.255.254.0 null0 254**
- **Aggregation Router configuration**

**router bgp 100 network 100.10.10.0 mask 255.255.254.0 ip route 100.10.10.0 255.255.254.0 serial 0/0**

- Note separate aggregation and border router configuration for the /23 being used for traffic engineering
	- If customer link is up, iBGP prefix takes priority
	- If customer link is down, iBGP prefix withdrawn from aggregation router, and the prefix generated on the border router "takes over"
	- This ensures stable outbound announcement to the Internet even if customer link is unstable, removed, reconfigured, etc

#### ISP Workshops © 2009 Cisco Systems, Inc. All rights reserved.

## **The Internet Today (January 2009)**

### ■ Current Internet Routing Table Statistics

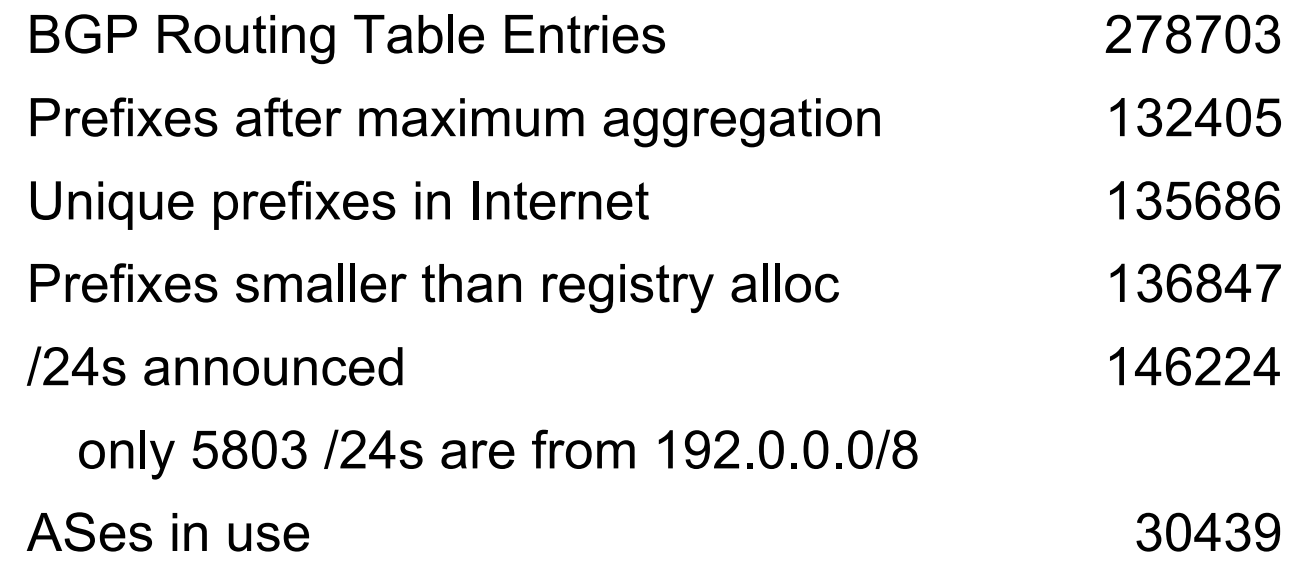

## **Efforts to improve aggregation**

## ■ The CIDR Report

Initiated and operated for many years by Tony Bates Now combined with Geoff Huston's routing analysis

#### **www.cidr-report.org**

Results e-mailed on a weekly basis to most operations lists around the world

Lists the top 30 service providers who could do better at aggregating

**RIPE Routing WG aggregation recommendation RIPE-399 — http://www.ripe.net/ripe/docs/ripe-399.html**

## **Efforts to Improve Aggregation The CIDR Report**

- Also computes the size of the routing table assuming ISPs performed optimal aggregation
- Website allows searches and computations of aggregation to be made on a per AS basis

Flexible and powerful tool to aid ISPs

Intended to show how greater efficiency in terms of BGP table size can be obtained without loss of routing and policy information

Shows what forms of origin AS aggregation could be performed and the potential benefit of such actions to the total table size

Very effectively challenges the traffic engineering excuse

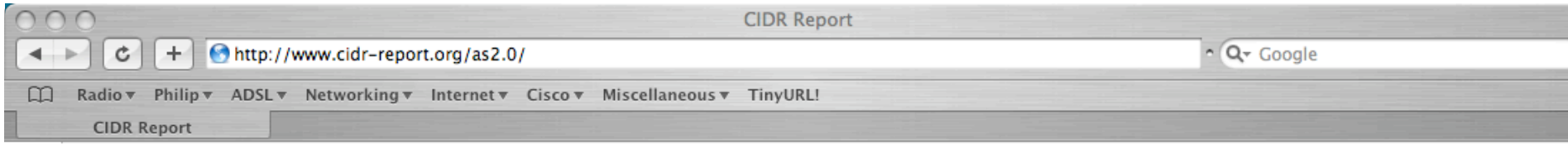

#### **Status Summary**

#### **Table History**

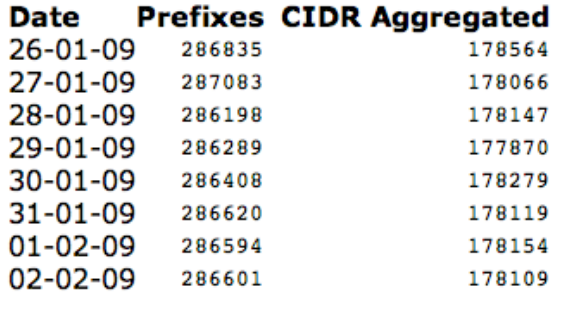

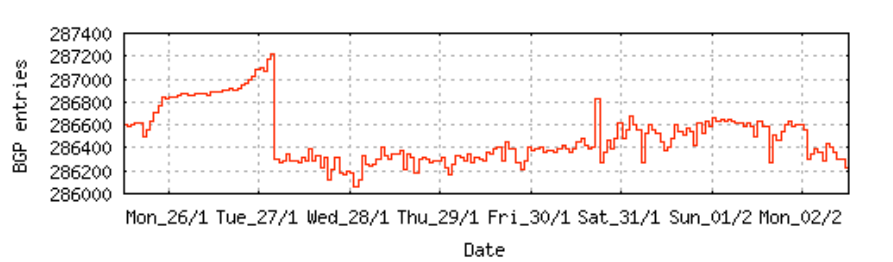

Plot: BGP Table Size

© 2 0 0 9 C i s c o S y s t e m s , I n c . A l l r i g h t s r e s e r v e d .

Plot: AS count

#### **AS Summary**

S P W o r k s h o p s

- 30524 Number of ASes in routing system
- Number of ASes announcing only one prefix 12980
- Largest number of prefixes announced by an 4378 AS

AS6389: BELLSOUTH-NET-BLK - BellSouth.net Inc.

Largest address span announced by an AS 89882368  $(732s)$ AS27064: DDN-ASNBLK1 - DoD Network

**Information Center** 

#### 30530<br>30520 <sup>ղ</sup>∖™…ու^ կ 30510<br>30500<br>30490 Count 30480 30470<br>30460 8 30450 30440 Mon\_26/1 Tue\_27/1 Wed\_28/1 Thu\_29/1 Fri\_30/1 Sat\_31/1 Sun\_01/2 Mon\_02/2 Date

Plot: Average announcements per origin AS Report: ASes ordered by originating address span Report: ASes ordered by transit address span Report: Autonomous System number-to-name mapping (from Registry WHOIS data)

2 5

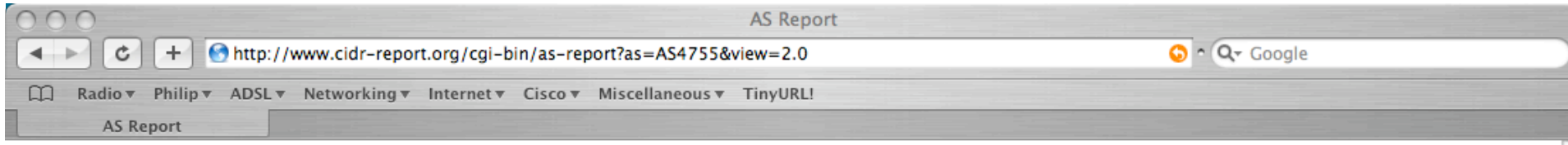

#### **Announced Prefixes**

I

Originate Addr Space (pfx) Transit Addr space (pfx) Description Rank AS Type ORG-TRN Originate: 2427648 /10.79 Transit: 5044736 /9.73 TATACOMM-AS TATA Communications formerly VSNL 140 AS4755

#### **Aggregation Suggestions**

This report does not take into account conditions local to each origin AS in terms of policy or traffic engineering requirements, so this is an approximate guideline as to aggregation possibilities.

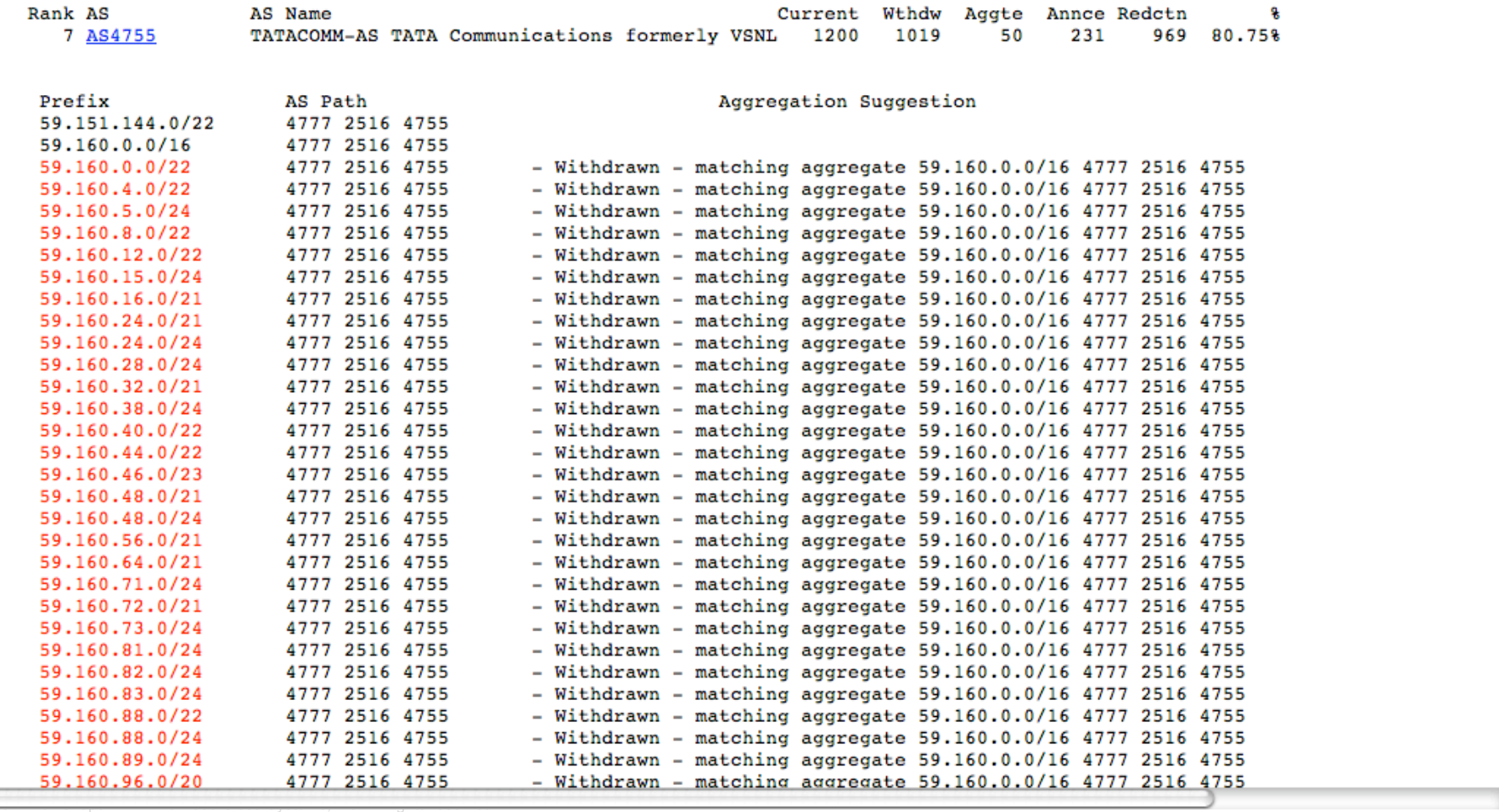

 $\rightarrow$ 

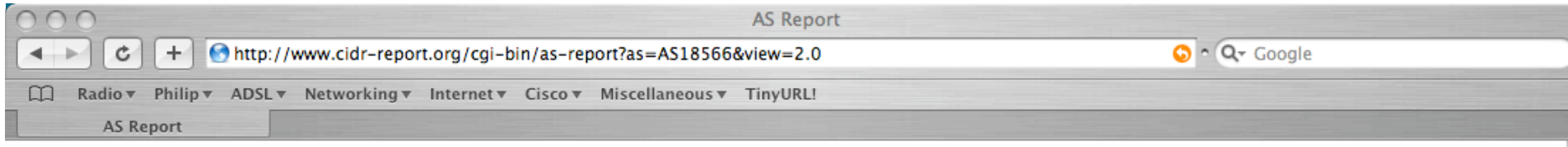

#### **Announced Prefixes**

I S

€

Type Originate Addr Space (pfx) Transit Addr space (pfx) Description Rank AS  $ORIGN$  Originate: 2352896 /10.83 Transit: 0 /0.00 COVAD - Covad Communications Co. 147 AS18566

#### **Aggregation Suggestions**

This report does not take into account conditions local to each origin AS in terms of policy or traffic engineering requirements, so this is an approximate guideline as to aggregation possibilities.

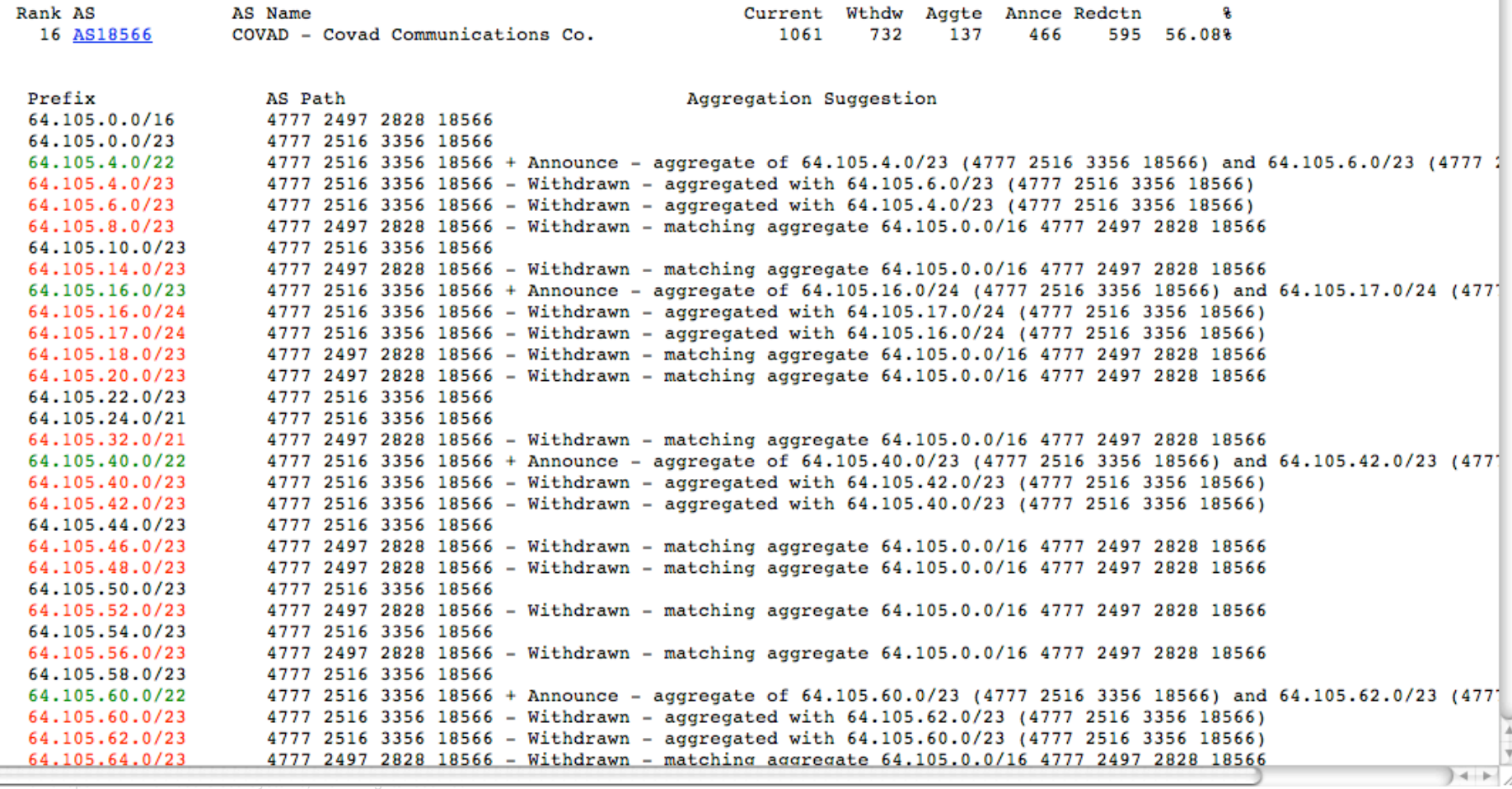

## **Importance of Aggregation**

- **Size of routing table** 
	- Memory is no longer a problem
	- Routers can be specified to carry 1 million prefixes

#### **Convergence of the Routing System**

This is a problem Bigger table takes longer for CPU to process BGP updates take longer to deal with BGP Instability Report tracks routing system update activity **http://bgpupdates.potaroo.net/instability/bgpupd.html**

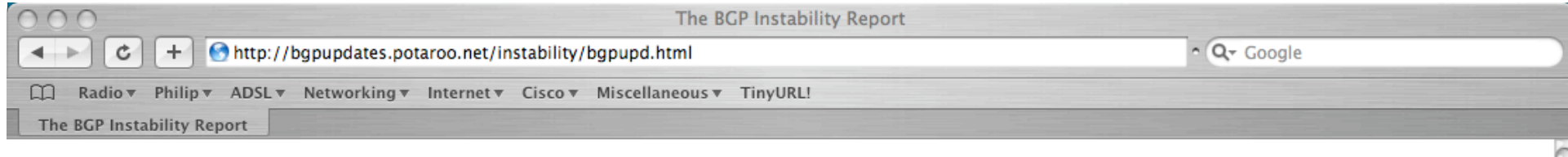

### The BGP Instability Report

The BGP Instability Report is updated daily. This report<br>was generated on 02 February 2009 07:08 (UTC+1000)

#### 50 Most active ASes for the past 31 days

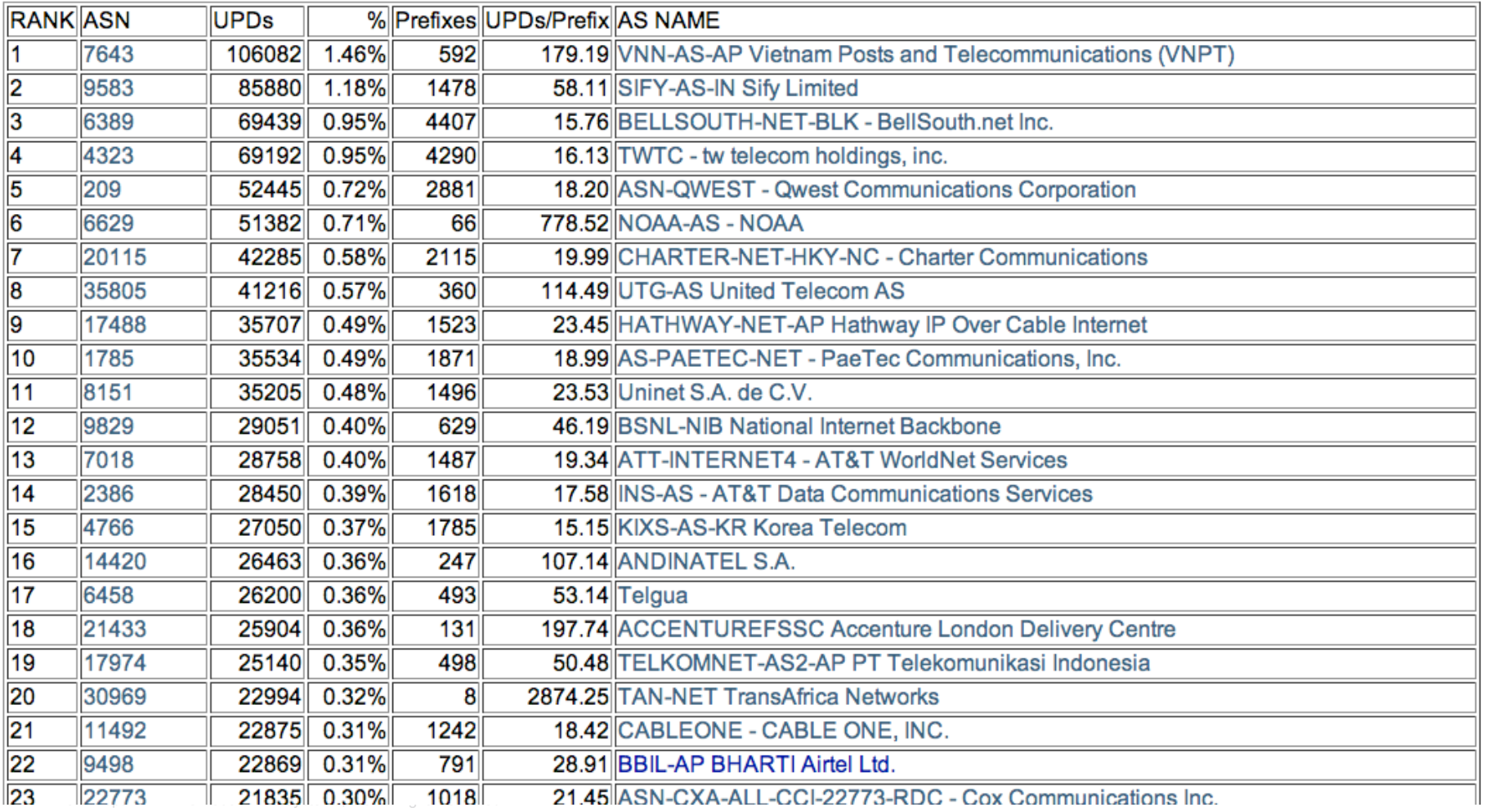

 $\frac{1}{\sqrt{2}}$ 

#### $000$

#### The BGP Instability Report

 $\lfloor c \rfloor$ http://bgpupdates.potaroo.net/instability/bgpupd.html  $A$ 

□ Radio v Philip v ADSL v Networking v Internet v Cisco v Miscellaneous v TinyURL!

The BGP Instability Report

#### 50 Most active Prefixes for the past 31 days

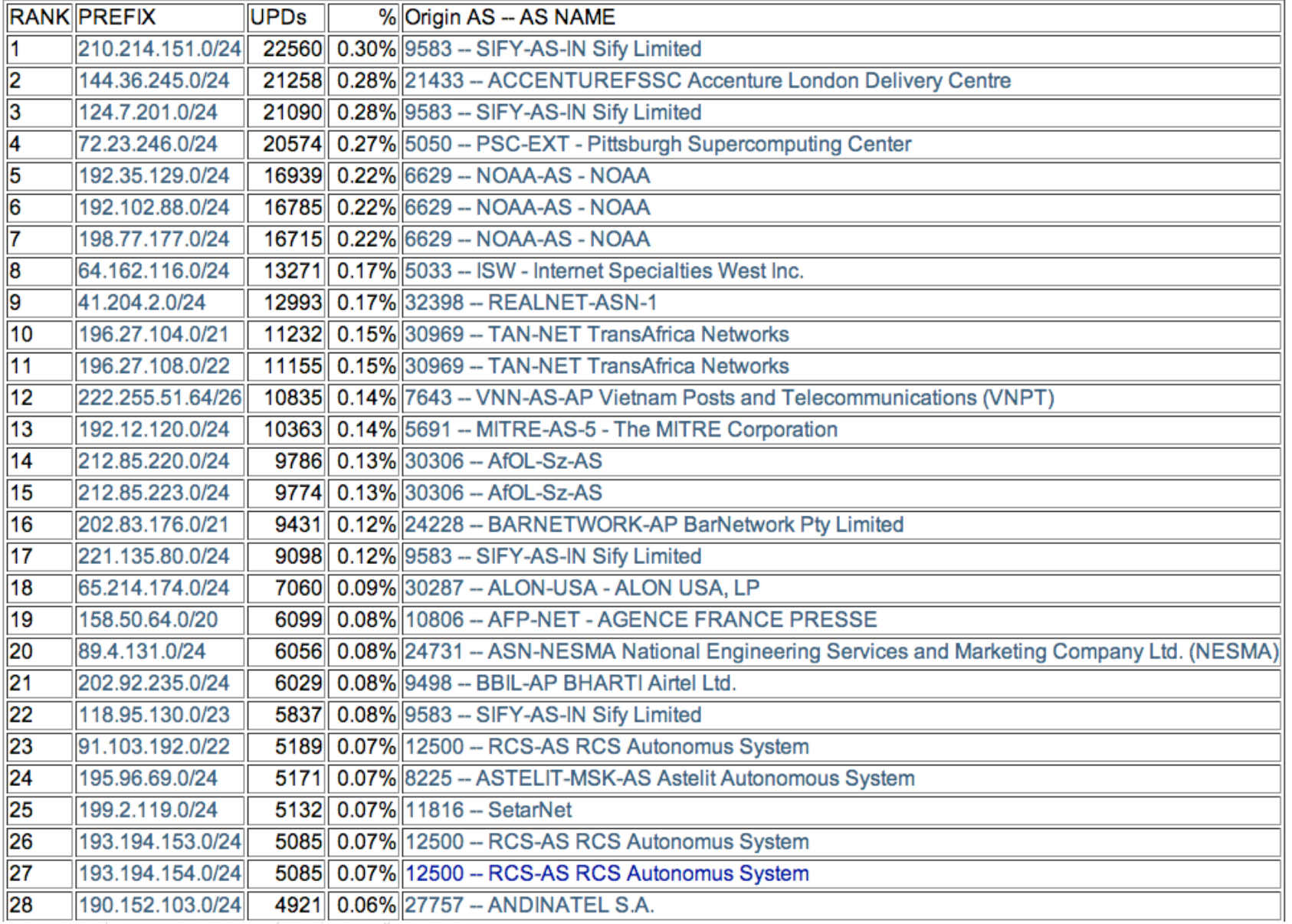

 $\sim$  Q  $\sim$  Google

# allalla

# Receiving Prefixes

## **Receiving Prefixes**

- **There are three scenarios for receiving prefixes from** other ASNs
	- Customer talking BGP
	- Peer talking BGP
	- Upstream/Transit talking BGP
- Each has different filtering requirements and need to be considered separately

## **Receiving Prefixes: From Customers**

- **ISPs should only accept prefixes which have been** assigned or allocated to their downstream customer
- **If ISP has assigned address space to its customer, then** the customer IS entitled to announce it back to his ISP
- **If the ISP has NOT assigned address space to its** customer, then:

Check in the five RIR databases to see if this address space really has been assigned to the customer

The tool: **whois –h whois.apnic.net x.x.x.0/24**

## **Receiving Prefixes: From Customers**

 Example use of whois to check if customer is entitled to announce address space:

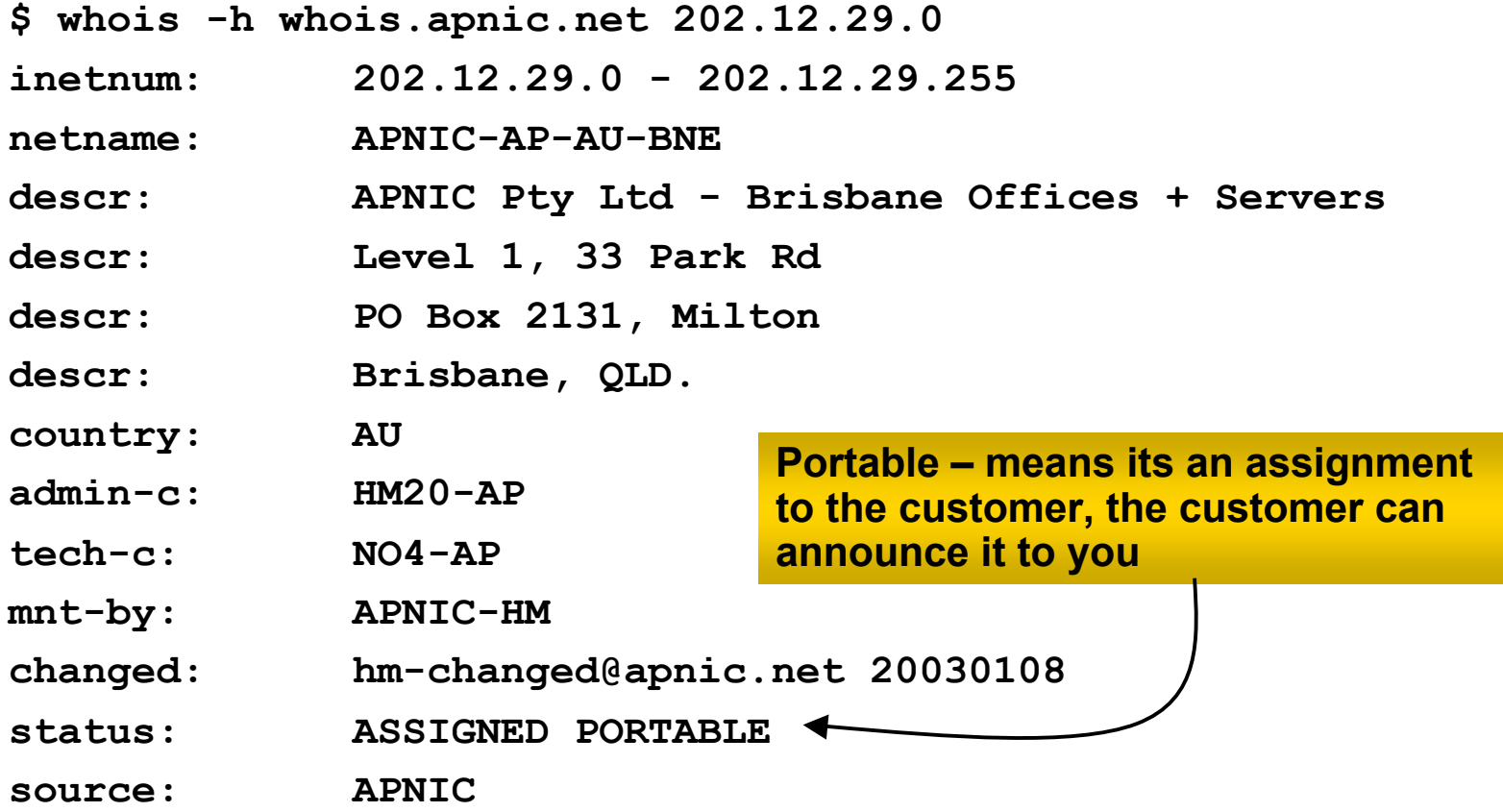

## **Receiving Prefixes: From Customers**

**Example use of whois to check if customer is entitled to announce** address space:

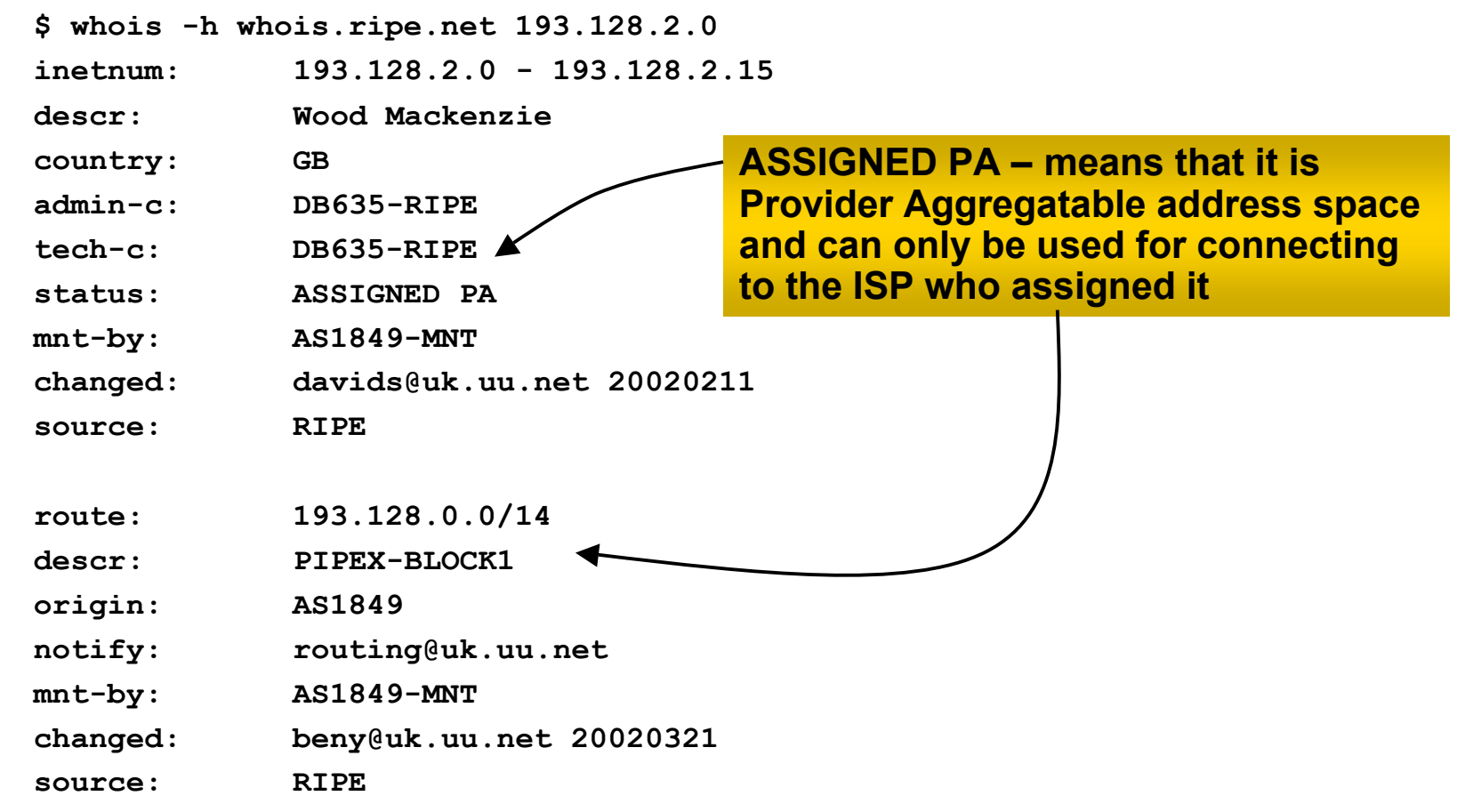

## **Receiving Prefixes from customer: Cisco IOS**

## **For Example:**

downstream has 100.50.0.0/20 block should only announce this to upstreams upstreams should only accept this from them

**Configuration on upstream** 

**router bgp 100 neighbor 102.102.10.1 remote-as 101 neighbor 102.102.10.1 prefix-list customer in ! ip prefix-list customer permit 100.50.0.0/20**

## **Receiving Prefixes: From Peers**

 A peer is an ISP with whom you agree to exchange prefixes you originate into the Internet routing table

Prefixes you accept from a peer are only those they have indicated they will announce

Prefixes you announce to your peer are only those you have indicated you will announce

## **Receiving Prefixes: From Peers**

Agreeing what each will announce to the other:

Exchange of e-mail documentation as part of the peering agreement, and then ongoing updates

OR

Use of the Internet Routing Registry and configuration tools such as the IRRToolSet

**www.isc.org/sw/IRRToolSet/**

## **Receiving Prefixes from peer: Cisco IOS**

**For Example:** 

Peer has 220.50.0.0/16, 61.237.64.0/18 and 81.250.128.0/17 address blocks

**Configuration on local router** 

```
router bgp 100
neighbor 102.102.10.1 remote-as 101
neighbor 102.102.10.1 prefix-list my-peer in
!
ip prefix-list my-peer permit 220.50.0.0/16
ip prefix-list my-peer permit 61.237.64.0/18
ip prefix-list my-peer permit 81.250.128.0/17
ip prefix-list my-peer deny 0.0.0.0/0 le 32
```
- Upstream/Transit Provider is an ISP who you pay to give you transit to the WHOLE Internet
- **Receiving prefixes from them is not desirable unless** really necessary

special circumstances – see later

Ask upstream/transit provider to either:

originate a default-route

OR

announce one prefix you can use as default

#### **Downstream Router Configuration**

**router bgp 100 network 101.10.0.0 mask 255.255.224.0 neighbor 101.5.7.1 remote-as 101 neighbor 101.5.7.1 prefix-list infilter in neighbor 101.5.7.1 prefix-list outfilter out ! ip prefix-list infilter permit 0.0.0.0/0 ! ip prefix-list outfilter permit 101.10.0.0/19**

#### **Upstream Router Configuration**

```
router bgp 101
neighbor 101.5.7.2 remote-as 100
neighbor 101.5.7.2 default-originate
neighbor 101.5.7.2 prefix-list cust-in in
neighbor 101.5.7.2 prefix-list cust-out out
!
ip prefix-list cust-in permit 101.10.0.0/19
!
ip prefix-list cust-out permit 0.0.0.0/0
```
- **If necessary to receive prefixes from any provider, care** is required
	- don't accept RFC1918 etc prefixes

**ftp://ftp.rfc-editor.org/in-notes/rfc3330.txt**

don't accept your own prefixes

don't accept default (unless you need it)

don't accept prefixes longer than /24

 Check Team Cymru's list of "bogons" **www.cymru.com/Documents/bogon-list.html www.team-cymru.org/Services/Bogons/routeserver.html**

## **Receiving Prefixes**

```
router bgp 100
network 101.10.0.0 mask 255.255.224.0
neighbor 101.5.7.1 remote-as 101
neighbor 101.5.7.1 prefix-list in-filter in
!
ip prefix-list in-filter deny 0.0.0.0/0 ! Block default
ip prefix-list in-filter deny 0.0.0.0/8 le 32
ip prefix-list in-filter deny 10.0.0.0/8 le 32
ip prefix-list in-filter deny 101.10.0.0/19 le 32 ! Block local prefix
ip prefix-list in-filter deny 127.0.0.0/8 le 32
ip prefix-list in-filter deny 169.254.0.0/16 le 32
ip prefix-list in-filter deny 172.16.0.0/12 le 32
ip prefix-list in-filter deny 192.0.2.0/24 le 32
ip prefix-list in-filter deny 192.168.0.0/16 le 32
ip prefix-list in-filter deny 224.0.0.0/3 le 32 ! Block multicast
ip prefix-list in-filter deny 0.0.0.0/0 ge 25 ! Block prefixes >/24
ip prefix-list in-filter permit 0.0.0.0/0 le 32
```
## **Receiving Prefixes**

**Paying attention to prefixes received from customers,** peers and transit providers assists with:

The integrity of the local network

The integrity of the Internet

Responsibility of all ISPs to be good Internet citizens

# allalla

## Prefixes into iBGP

## **Injecting prefixes into iBGP**

- **Use iBGP to carry customer prefixes** don't use IGP
- **Point static route to customer interface**
- **Use BGP network statement**
- As long as static route exists (interface active), prefix will be in BGP

## **Router Configuration: network statement**

## **Example:**

```
interface loopback 0
ip address 215.17.3.1 255.255.255.255
!
interface Serial 5/0
 ip unnumbered loopback 0
ip verify unicast reverse-path
!
ip route 215.34.10.0 255.255.252.0 Serial 5/0
!
router bgp 100
 network 215.34.10.0 mask 255.255.252.0
```
## **Injecting prefixes into iBGP**

**Interface flap will result in prefix withdraw and** reannounce

```
use "ip route…permanent"
```
 Many ISPs redistribute static routes into BGP rather than using the network statement

Only do this if you understand why

# **Router Configuration: redistribute static**

```
Example:
    ip route 215.34.10.0 255.255.252.0 Serial 5/0
    !
    router bgp 100
     redistribute static route-map static-to-bgp
    <snip>
    !
    route-map static-to-bgp permit 10
      match ip address prefix-list ISP-block
      set origin igp
    <snip>
    !
    ip prefix-list ISP-block permit 215.34.10.0/22 le 30
```
## **Injecting prefixes into iBGP**

- Route-map ISP-block can be used for many things: setting communities and other attributes setting origin code to IGP, etc
- **Be careful with prefix-lists and route-maps** absence of either/both means all statically routed prefixes go into iBGP

# $1111111$ **CISCO**

## Scaling the network

**How to get out of carrying all prefixes in IGP**

## **Why use BGP rather than IGP?**

**IGP has Limitations:** 

The more routing information in the network Periodic updates/flooding "overload" Long convergence times Affects the core first Policy definition Not easy to do

## **Preparing the Network**

- We want to deploy BGP now...
- **BGP will be used therefore an ASN is required**
- **If multihoming to different ISPs is intended in the near** future, a public ASN should be obtained:
	- Either go to upstream ISP who is a registry member, or
	- Apply to the RIR yourself for a one off assignment, or
	- Ask an ISP who is a registry member, or
	- **Join the RIR and get your own IP address allocation too (this option strongly recommended)!**

# **Preparing the Network Initial Assumptions**

- **The network is not running any BGP at the moment** single statically routed connection to upstream ISP
- **The network is not running any IGP at all** Static default and routes through the network to do "routing"

## **Preparing the Network First Step: IGP**

- Decide on an IGP: OSPF or ISIS  $\odot$
- **Assign loopback interfaces and /32 address to each** router which will run the IGP

Loopback is used for OSPF and BGP router id anchor

Used for iBGP and route origination

Deploy IGP (e.g. OSPF)

IGP can be deployed with NO IMPACT on the existing static routing

e.g. OSPF distance might be 110; static distance is 1

**Smallest distance wins**

# **Preparing the Network IGP (cont)**

- Be prudent deploying IGP keep the Link State Database Lean!
	- Router loopbacks go in IGP
	- WAN point to point links go in IGP
	- (In fact, any link where IGP dynamic routing will be run should go into IGP)
	- Summarise on area/level boundaries (if possible) i.e. think about your IGP address plan

# **Preparing the Network IGP (cont)**

**• Routes which don't go into the IGP include:** 

Dynamic assignment pools (DSL/Cable/Dial)

Customer point to point link addressing

(using next-hop-self in iBGP ensures that these do NOT need to be in IGP)

Static/Hosting LANs

Customer assigned address space

Anything else not listed in the previous slide

## **Preparing the Network Second Step: iBGP**

- **Second step is to configure the** local network to use iBGP
- iBGP can run on
	- all routers, or
	- a subset of routers, or
	- just on the upstream edge
- *iBGP must run on all routers which are in the transit path between external connections*

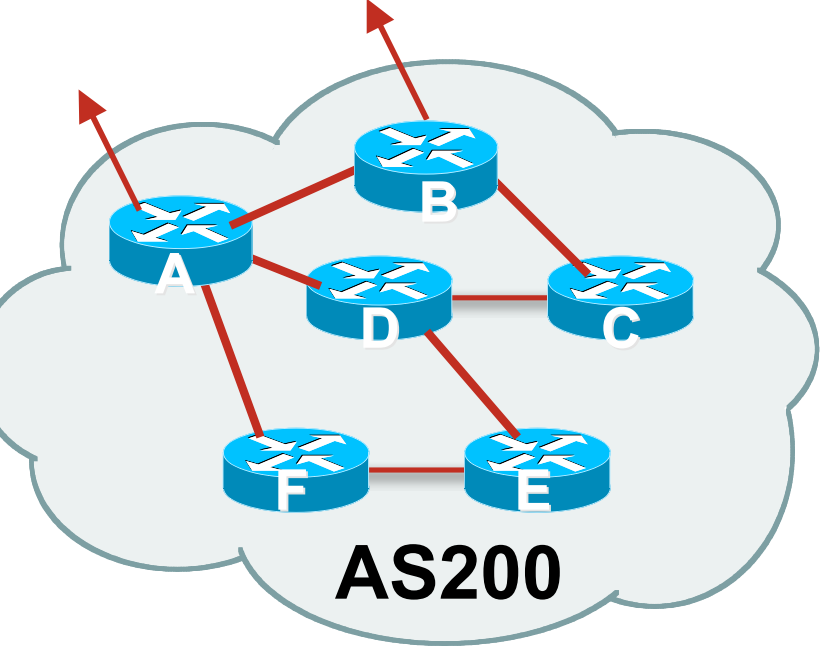

## **Preparing the Network Second Step: iBGP (Transit Path)**

- *iBGP must run on all routers which are in the transit path between external connections*
- Routers C, E and F are not in the transit path

Static routes or IGP will suffice

• Router D is in the transit path

Will need to be in iBGP mesh, otherwise routing loops will result

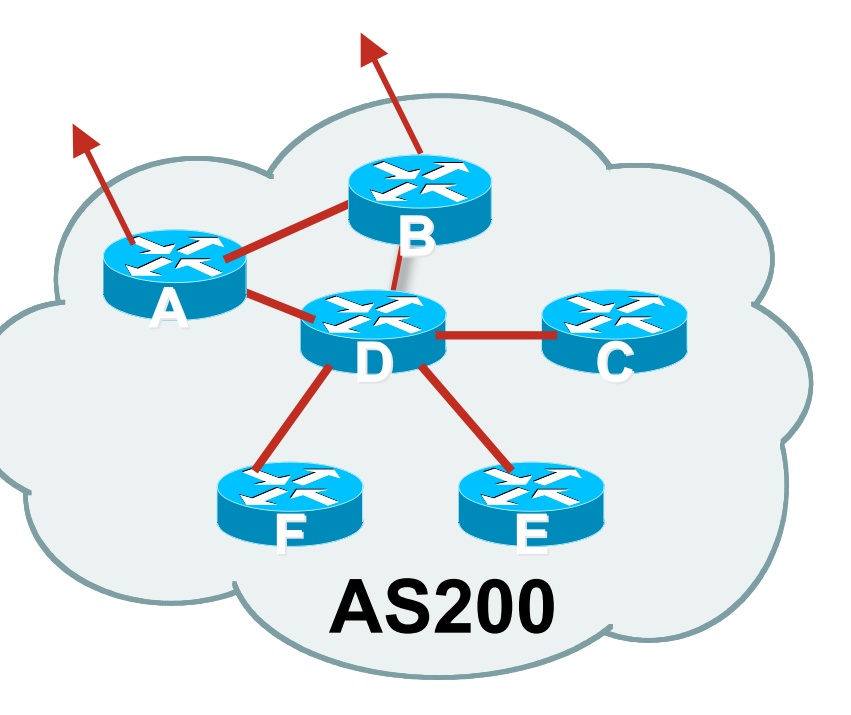

## **Preparing the Network Layers**

**Typical SP networks have three layers:** Core – the backbone, usually the transit path

Distribution – the middle, PoP aggregation layer

Aggregation – the edge, the devices connecting customers

# **Preparing the Network Aggregation Layer**

## **E** iBGP is optional

Many ISPs run iBGP here, either partial routing (more common) or full routing (less common)

Full routing is not needed unless customers want full table

Partial routing is cheaper/easier, might usually consist of internal prefixes and, optionally, external prefixes to aid external load balancing

Communities and peer-groups make this administratively easy

**• Many aggregation devices can't run iBGP** Static routes from distribution devices for address pools IGP for best exit

# **Preparing the Network Distribution Layer**

## **Usually runs iBGP**

Partial or full routing (as with aggregation layer)

## **But does not have to run iBGP**

IGP is then used to carry customer prefixes (does not scale) IGP is used to determine nearest exit

## Networks which plan to grow large should deploy iBGP from day one

Migration at a later date is extra work

No extra overhead in deploying iBGP, indeed IGP benefits

# **Preparing the Network Core Layer**

- Core of network is usually the transit path
- **E** iBGP necessary between core devices
	- Full routes or partial routes:
		- Transit ISPs carry full routes in core
		- Edge ISPs carry partial routes only
- Core layer includes AS border routers

Decide on:

**Best iBGP policy** 

Will it be full routes everywhere, or partial, or some mix?

**E** iBGP scaling technique

Community policy?

Route-reflectors?

Techniques such as peer groups and peer templates?

• Then deploy iBGP:

Step 1: Introduce iBGP mesh on chosen routers

make sure that iBGP distance is greater than IGP distance (it usually is)

Step 2: Install "customer" prefixes into iBGP

**Check!** Does the network still work?

Step 3: Carefully remove the static routing for the prefixes now in IGP and iBGP

**Check!** Does the network still work?

Step 4: Deployment of eBGP follows

#### *Install "customer" prefixes into iBGP?*

**Customer assigned address space** 

Network statement/static route combination

Use unique community to identify customer assignments

**Customer facing point-to-point links** 

Redistribute connected through filters which only permit point-to-point link addresses to enter iBGP

Use a unique community to identify point-to-point link addresses (these are only required for your monitoring system)

**Dynamic assignment pools & local LANs** 

Simple network statement will do this

Use unique community to identify these networks

#### *Carefully remove static routes?*

Work on one router at a time:

Check that static route for a particular destination is also learned by the iBGP

If so, remove it

If not, establish why and fix the problem

(Remember to look in the RIB, not the FIB!)

- **Then the next router, until the whole PoP is done**
- **Then the next PoP, and so on until the network is now dependent** on the IGP and iBGP you have deployed

## **Preparing the Network Completion**

- **Previous steps are NOT flag day steps** 
	- Each can be carried out during different maintenance periods, for example:
	- Step One on Week One
	- Step Two on Week Two
	- Step Three on Week Three
	- And so on
	- And with proper planning will have NO customer visible impact at all

# **Preparing the Network Configuration Summary**

- **IGP** essential networks are in IGP
- Customer networks are now in iBGP iBGP deployed over the backbone Full or Partial or Upstream Edge only
- **BGP** distance is greater than any IGP
- Now ready to deploy eBGP

# $1111111$ **CISCO**

## BGP Best Current Practices

**ISP/IXP Workshops**